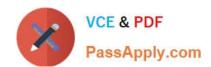

# 70-348<sup>Q&As</sup>

Managing Projects and Portfolios with Microsoft PPM

## Pass Microsoft 70-348 Exam with 100% Guarantee

Free Download Real Questions & Answers PDF and VCE file from:

https://www.passapply.com/70-348.html

100% Passing Guarantee 100% Money Back Assurance

Following Questions and Answers are all new published by Microsoft
Official Exam Center

- Instant Download After Purchase
- 100% Money Back Guarantee
- 365 Days Free Update
- 800,000+ Satisfied Customers

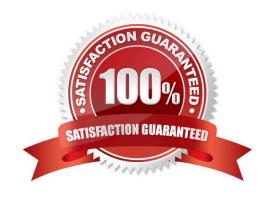

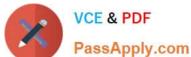

#### **QUESTION 1**

An organization uses Microsoft PPM to manage content related to projects.

You need to prevent Microsoft PPM from creating a project site when a new project is created.

Which four actions should you perform in sequence? To answer, move the appropriate actions from the list of actions to the answer area, and arrange them in the correct order.

#### Select and Place:

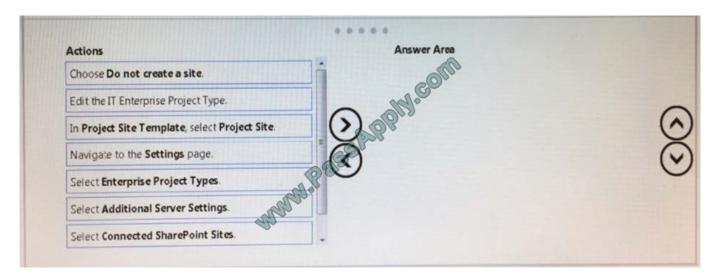

#### Correct Answer:

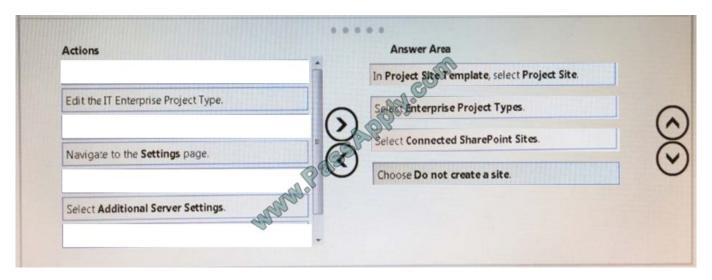

#### **QUESTION 2**

This question requires that you evaluate the underlined text to determine if it is correct.

To review the resource engagements requested by a project manager, the resource manager can navigate to the Resource Requests page and accept or reject the requests.

#### https://www.passapply.com/70-348.html 2021 Latest passapply 70-348 PDF and VCE dumps Download

Review the underlined text If it makes the statement correct select "No change is needed." If the statement is incorrect select the answer choice that makes the statement correct

- A. No change is needed.
- B. Capacity Planning page
- C. Resource Plan view in Microsoft Project
- D. Manage Users page

Correct Answer: A

#### **QUESTION 3**

You are a team member on a project that uses Microsoft PPM timesheets for work management. You submit your timesheet by selecting Turn In Final Timesheet. You observe that some actual work is missing from your timesheet.

You need to be able to enter actual work in your timesheet for the project period.

Which three actions should you perform in sequence? To answer, move the appropriate actions from the list of actions to the answer area, and arrange them in the correct order

Select and Place:

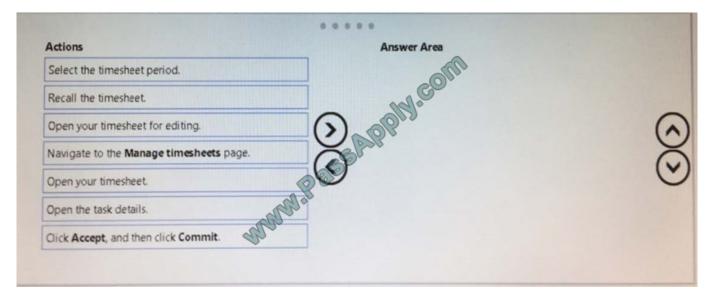

Correct Answer:

# https://www.passapply.com/70-348.html

2021 Latest passapply 70-348 PDF and VCE dumps Download

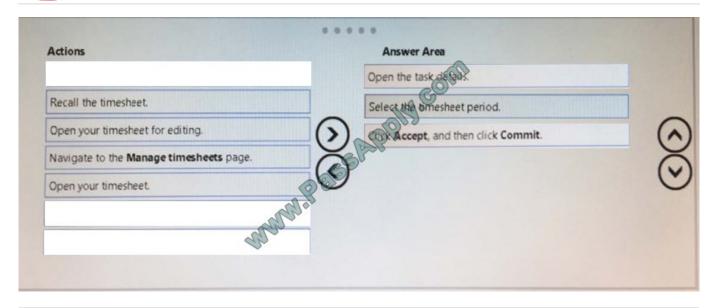

#### **QUESTION 4**

You are a project manager and want to display key deliverables associated with your project The tasks that produce deliverables are already on the project schedule.

You need to ensure that the deliverables are visible on the project site.

For each of the following statements, select Yes if the statement is true. Otherwise, select No.

Hot Area:

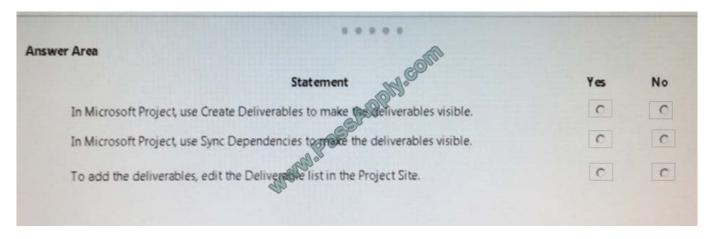

Correct Answer:

#### https://www.passapply.com/70-348.html 2021 Latest passapply 70-348 PDF and VCE dumps Download

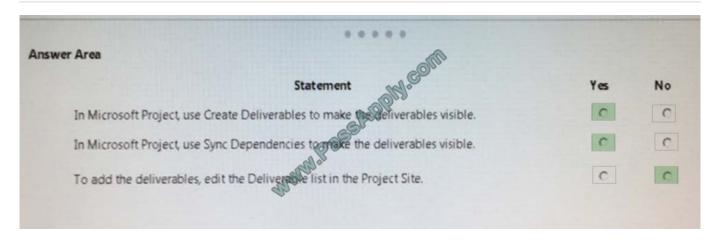

#### **QUESTION 5**

You are a project manager in an organization that uses Microsoft PPM. You create a proposal for a new project by entering values for the Name, Description, Proposed Cost, Proposed Benefits, and Sponsor Name properties.

The PMO must be able to approve all project proposals that have a proposed cost above a certain threshold value.

You need to use a project approval workflow.

Which three objects should you use? Each correct answer presents part of the solution.

- A. Project Departments
- B. Enterprise Project types
- C. Project Detail Pages
- D. Project schedule templates
- E. Phases and stages

Correct Answer: BCE

Latest 70-348 Dumps

**70-348 PDF Dumps** 

70-348 Practice Test

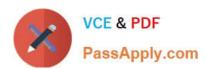

To Read the Whole Q&As, please purchase the Complete Version from Our website.

# Try our product!

100% Guaranteed Success

100% Money Back Guarantee

365 Days Free Update

**Instant Download After Purchase** 

24x7 Customer Support

Average 99.9% Success Rate

More than 800,000 Satisfied Customers Worldwide

Multi-Platform capabilities - Windows, Mac, Android, iPhone, iPod, iPad, Kindle

We provide exam PDF and VCE of Cisco, Microsoft, IBM, CompTIA, Oracle and other IT Certifications. You can view Vendor list of All Certification Exams offered:

https://www.passapply.com/allproducts

### **Need Help**

Please provide as much detail as possible so we can best assist you. To update a previously submitted ticket:

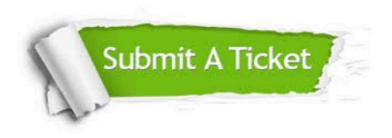

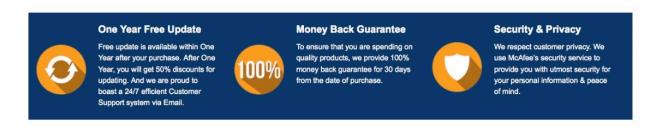

Any charges made through this site will appear as Global Simulators Limited.

All trademarks are the property of their respective owners.

Copyright © passapply, All Rights Reserved.